#### Adam Blank **Contract Lecture 28 Spring 2015**

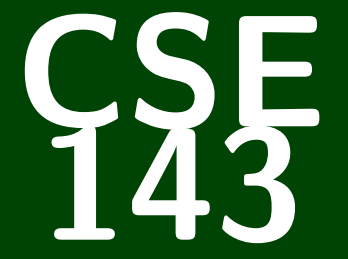

## **Computer Programming II**

CSE 143: Computer Programming II

# **Goodbye World!YOUR PROGRAMMING JOKES ARE BA AND YOU SHOULD FEEL BAI**

#### CSE 142 vs. CSE 143: The Big Picture

In **CSE 142**, you learned how to use logic, control flow, and decomposition to write programs.

In **CSE 143**, you learned to solve **more complex** and **larger** tasks **efficiently**.

#### Big Learning Goals

- Abstraction (implementation vs. client)
- Data Structures (organizing complex data)
- Algorithms (standard ways of completing common tasks)

We built some **really cool** programs. And had a lot of fun?

Programmers waste enormous amounts of time thinking about, or worrying about, the speed of noncritical parts of their programs, and these attempts at efficiency actually have a strong negative impact when debugging and maintenance are considered. We should forget about small efficiencies, say about 97% of the time: premature optimization is the root of all evil. Yet we should not pass up our opportunities in that critical 3%.

Computer programming is an art, because it applies accumulated knowledge to the world, because it requires skill and ingenuity, and especially because it produces objects of beauty. A programmer who subconsciously views himself as an artist will enjoy what he does and will do it better.

#### **Case Study: Duolingo**

#### Overview of Topics We Covered

- **Lists**
- **Stacks and Queues**
- **Recursion**
- Sets and Maps
- Grammars
- **Searching**
- Sorting
- **Binary Trees**

#### **Computing & Jobs 4**

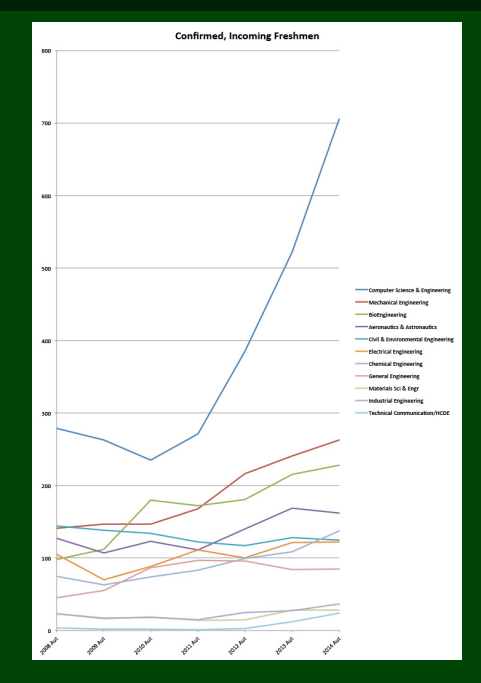

#### **Computing & Jobs** 5

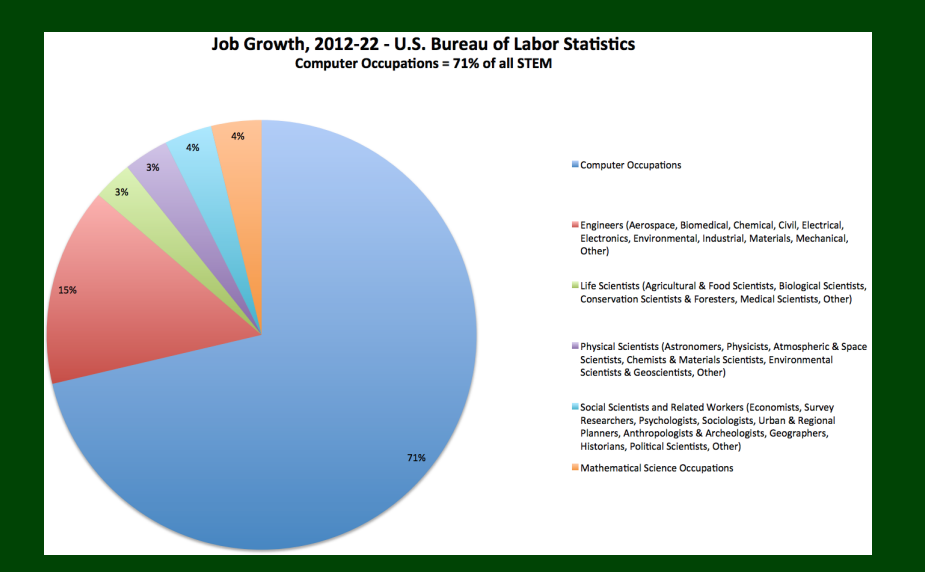

### Automate ALL THE THINGS **6**

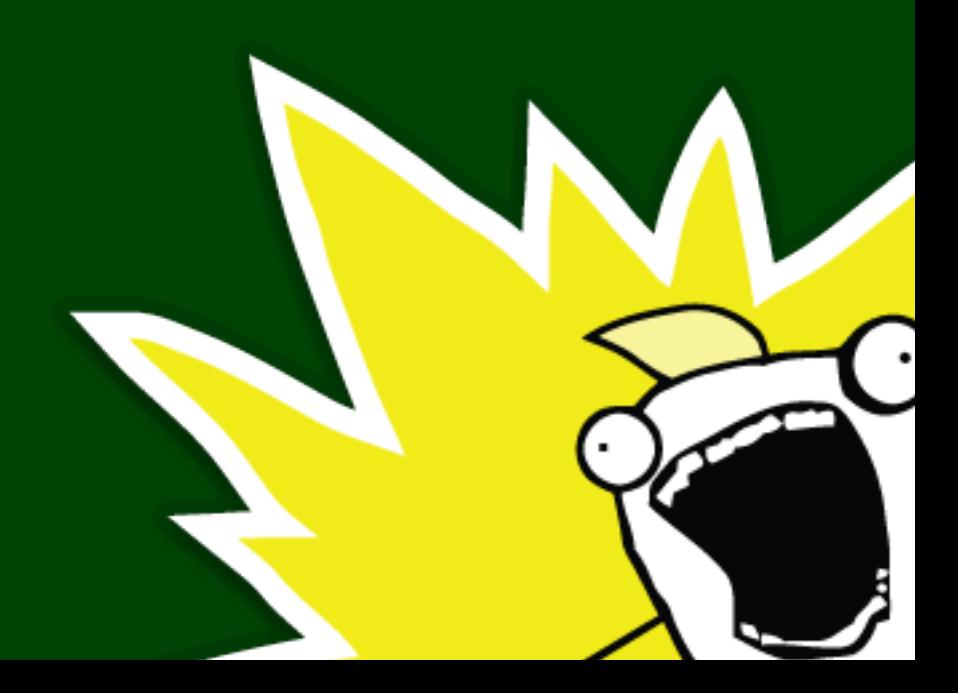

#### **Automate ALL THE THINGS 7**

**Computer Science + Your Interests = A Match Made In Heaven**

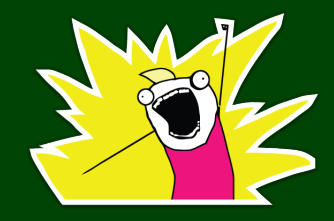

- Foreign Policy: outcome prediction
- Law: evidence summary
- Medicine: smart diagnostics
- Music: hit identification
- Sports: superstar discovery
- Wall Street: high frequency trading

#### **What Should I Do Next?**

There are a variety of "next steps" in computer science and programming. Here's some of them:

- Learn a new programming language. (Some people find learning new languages fun! The best part is that now that you know Java it's surprisingly easy!)
- Learn how to make games/websites/mobile apps/etc. Whatever is interesting to you. . . go for it!
- Choose a project to work on that sounds interesting!
- Take another course!
- Interview for a job!
- Use programming in your area of interest!
- Learn more theoretical computer science (by reading a book, or something)

#### **Book Recommendations 9**

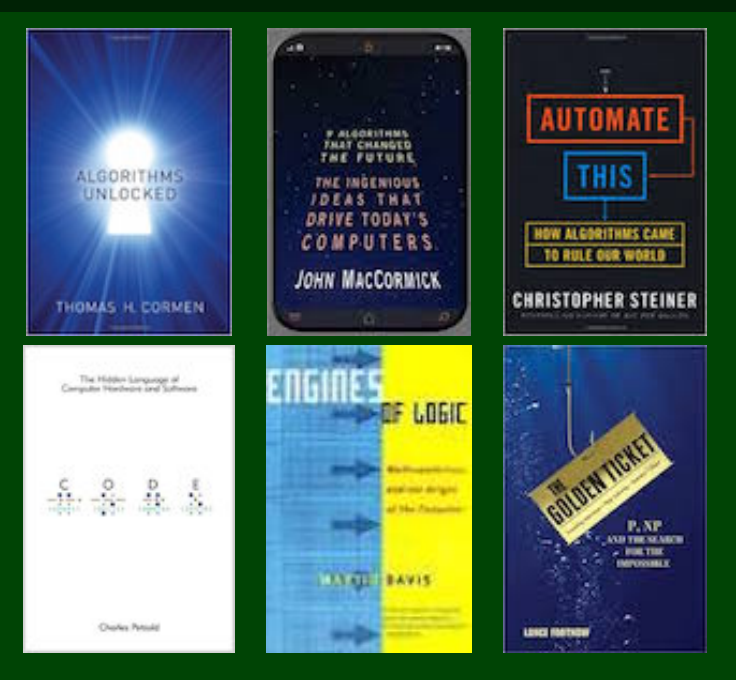

#### **What Project? 10**

When choosing a personal project, the most important thing is that **you think what you're doing is cool**. Here's some suggestions:

- Automate something that you do a lot!
- Make one of the HWs from this class cooler!
- Write a program that solves your homework for you!
- Make a game!
- Write an app and sell it!
- Contribute to an open source project!

**Java is a perfectly good language, but. . .**

Depending on what you want to do, you might want to (or need to) learn another language.

- **Python** has very consise and clean syntax. It's useful for whipping up quick programs.
- **Javascript** is the language of the internet.
- **Java** is the language for Android.
- **Objective-C** is the language for anything Apple.
- **C** is the langauge for low-level systems programming.
- **Haskell** is a "functional" programming language. Learn this one if you want a challenge!

#### CSE Non-Majors

- CSE 154: Web Programming
- GSE 373: Data Structures and Algorithms
- GSE 374: Programming Concepts and Tools  $(C/C++)$ , Linux, ...)
- CSE 131: Digital Photography
- CSE 460: Animation Capstone (open to all majors)
- $\blacksquare$  INFO, AMATH, DXARTS, ...

#### CSE Majors

- CSE 311: (Mathematical) Foundations of Computing
- CSE 332: Data Abstractions (Data Structures and Algorithms)
- GSE 331: Software Design and Implementation
- CSE 341: Programming Languages
- GSE 344: Intro to Data Management (and databases)
- CSE 351: Hardware/Software Interface

Making computers understand language: http://nlp.stanford.edu/software/

Building Games: http://lwjgl.org/

Building Games with Physics: http://jbox2d.org/

Processing Biological Data: http://biojava.org/wiki/Main\_Page

Accessing Facebook Data: http://restfb.com/